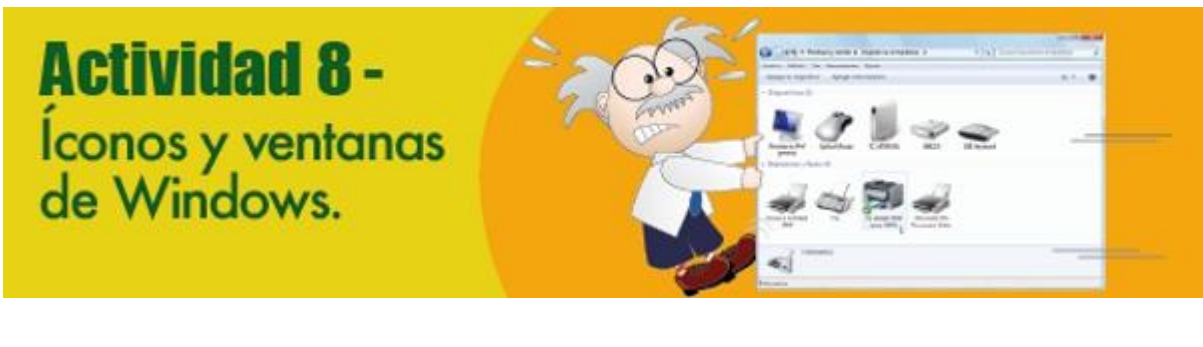

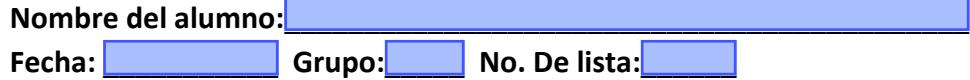

**Propósitos de la actividad:** Que reconozcas las funciones, aplicaciones y elementos del sistema operativo Windows 10 y aprendas a operarlos.

**Referencias al libro:** Lee las páginas 43 a 49 de tu libro y luego realiza esta actividad.

## **Paso a paso:**

- 1. Las siguientes operaciones deben realizarse en un determinado orden, porque si no lo haces así, podrías dañar archivos o elementos del sistema. Escribe en los campos de texto lo que se pide:
	- o Describe brevemente el procedimiento para expulsar unidades de almacenamiento.

 $\mathcal{L}_\mathcal{L}$  and the contribution of the contribution of the contribution of the contribution of the contribution of the contribution of the contribution of the contribution of the contribution of the contribution of th

 $\mathcal{L}_\mathcal{L}$  and the contribution of the contribution of the contribution of the contribution of the contribution of the contribution of the contribution of the contribution of the contribution of the contribution of th

 $\circ$  Describe brevemente una de las dos maneras de salir correctamente de Windows 10.

o Describe cual es la manera más natural de abrir una ventana en Windows.

o Observa los íconos de la izquierda y escribe los números correspondientes en los recuadros de la derecha.

 $\mathcal{L}_\mathcal{L}$  and the contribution of the contribution of the contribution of the contribution of the contribution of the contribution of the contribution of the contribution of the contribution of the contribution of th

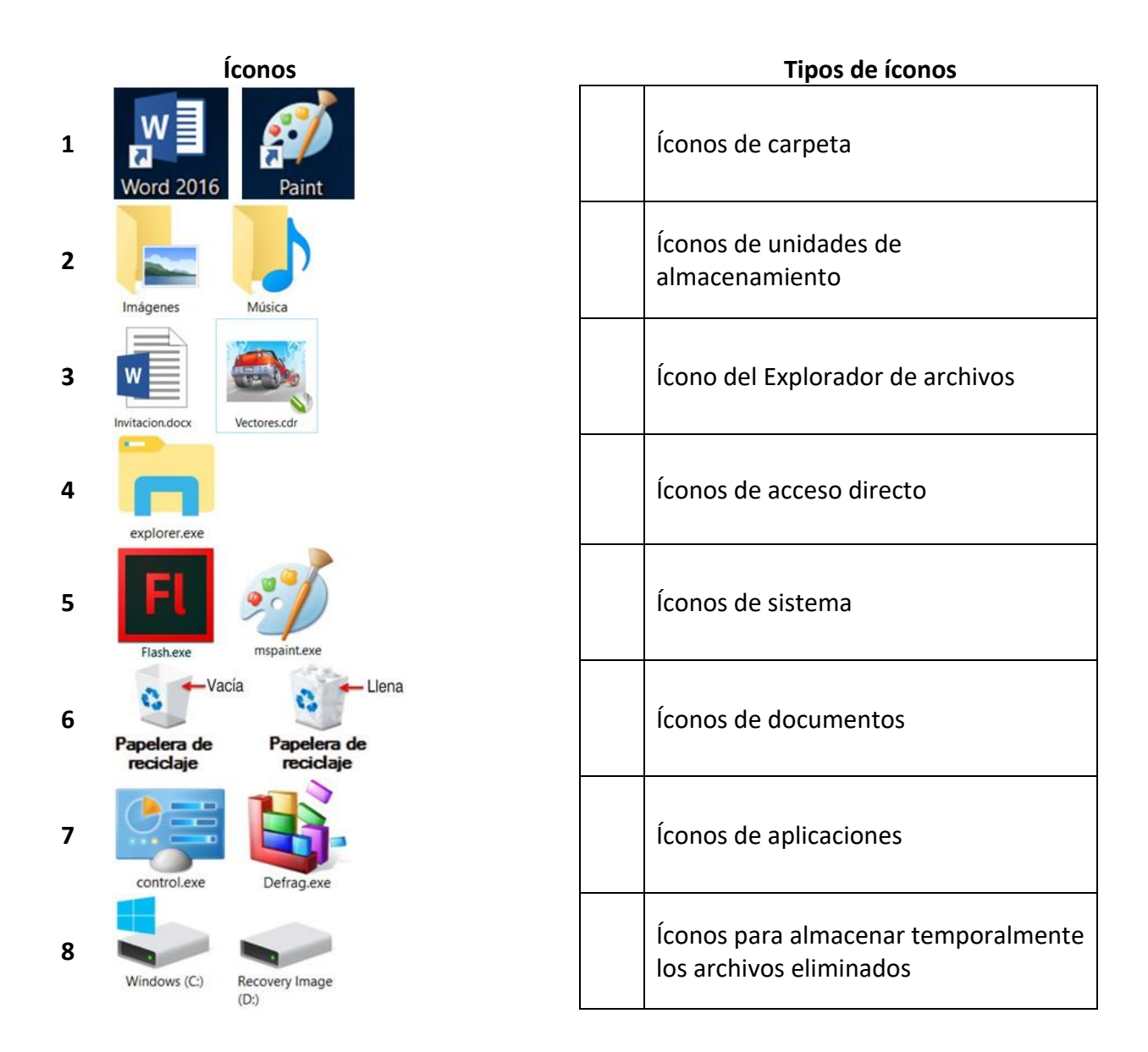

2. Imprime esta actividad y entrégala a tu profesora o profesor.